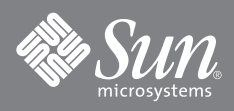

# Sun StorageTek<sup>™</sup> Common Array Manager

sscs(1M) CLI Quick Reference

#### **sscs Subcommand Summary**

**sscs**

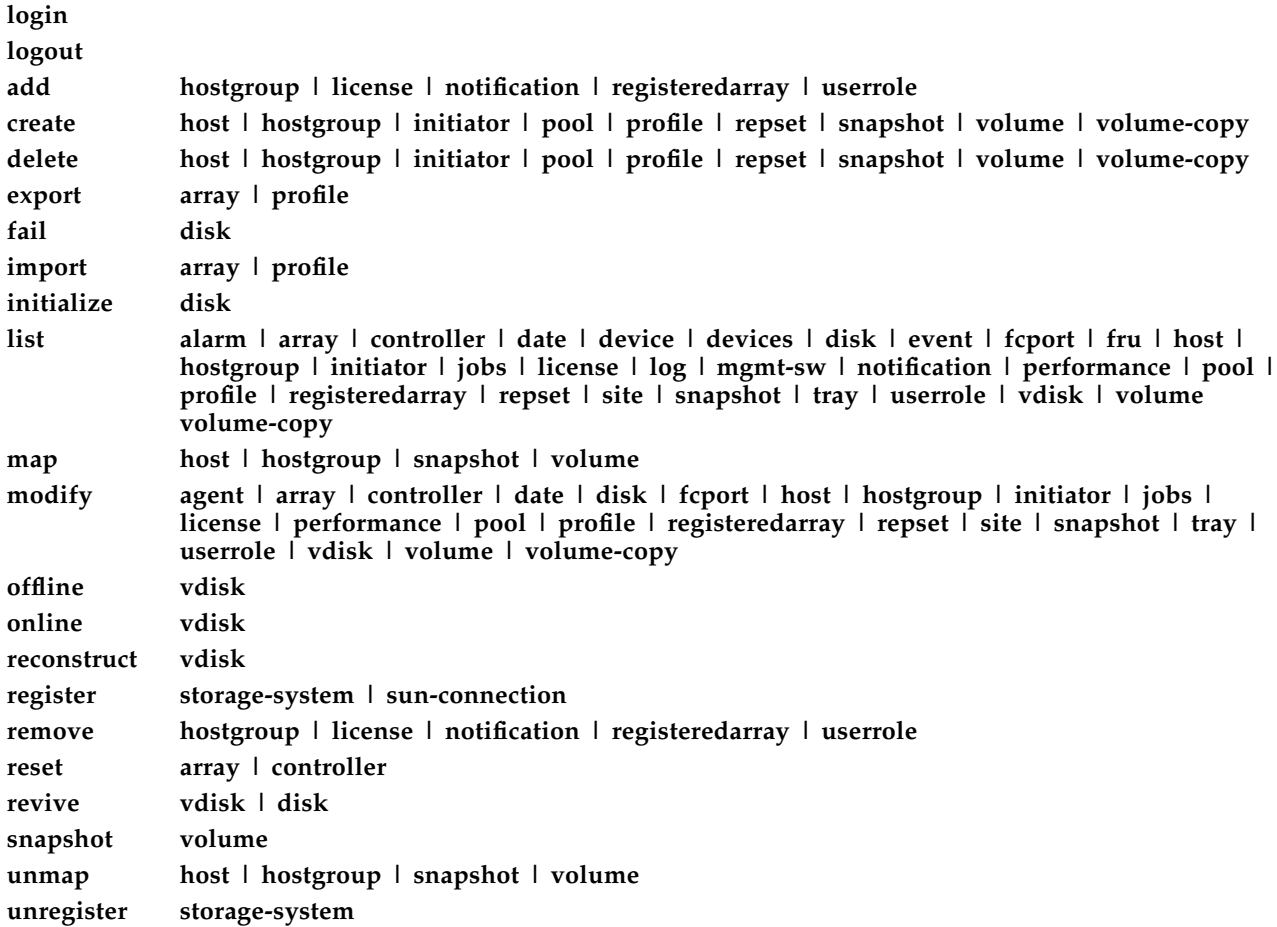

This document lists the  $\texttt{ssscs(1M)}$  subcommands that you can use to administer the Sun StorageTek™ 6130, 6140, and 6540 Arrays from the command-line interface (CLI).

#### **Basic Functions**

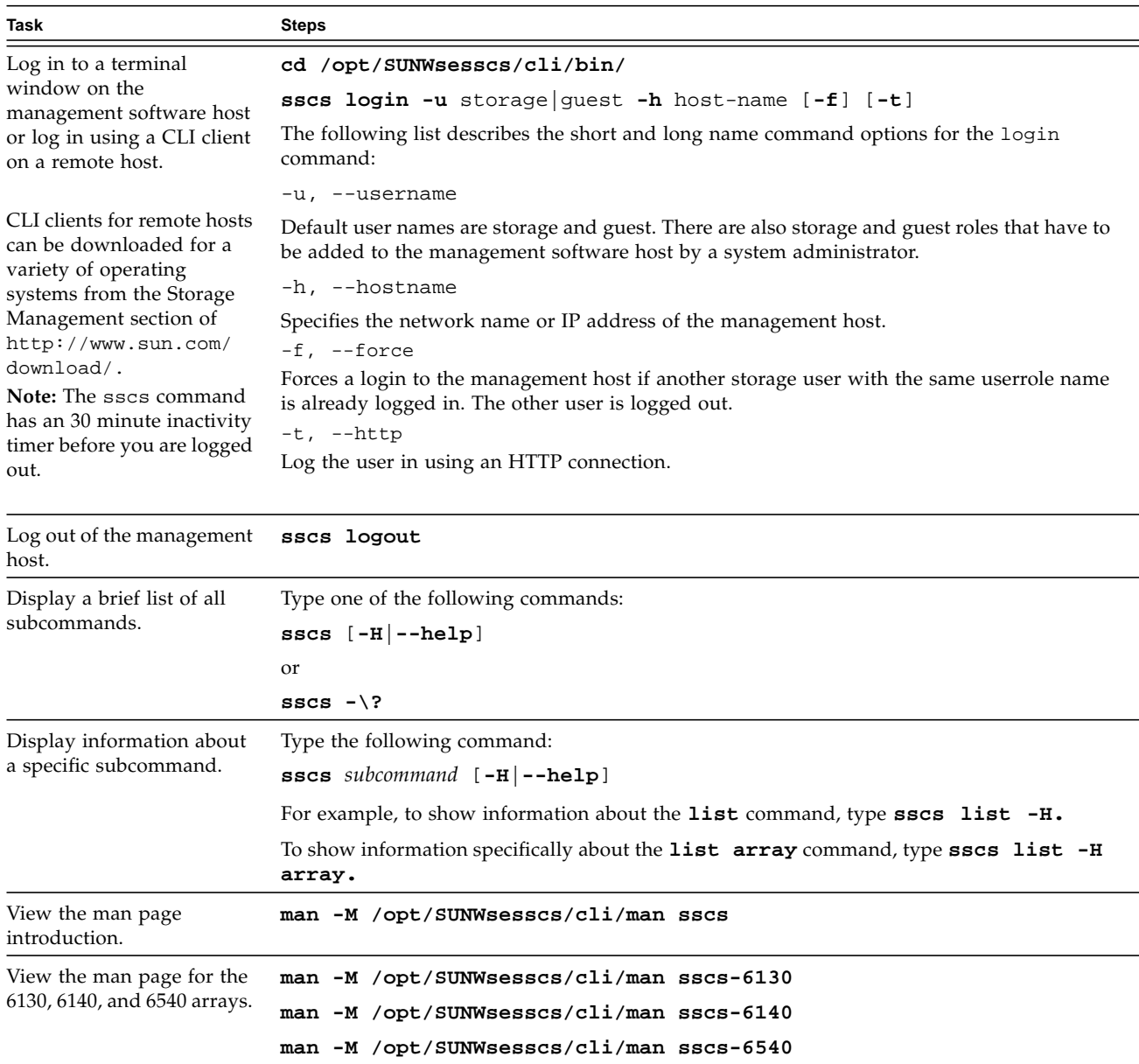

# **Subcommand Syntax and Usage Conventions**

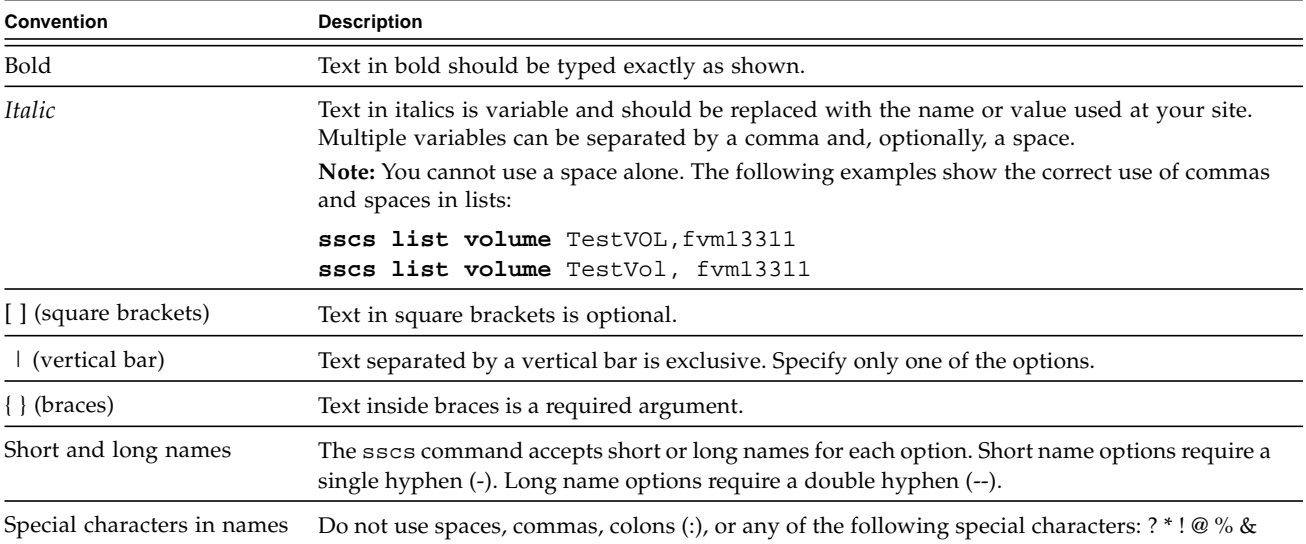

### **General Commands**

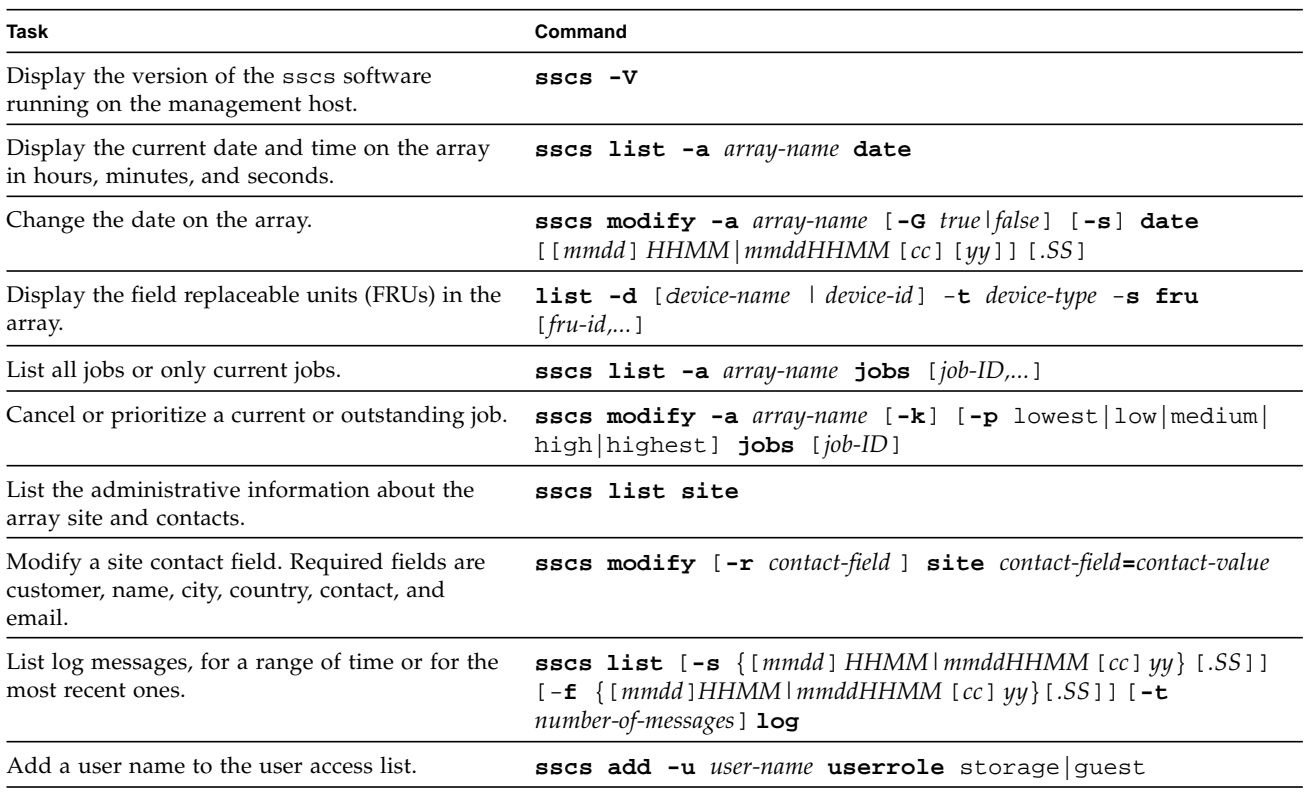

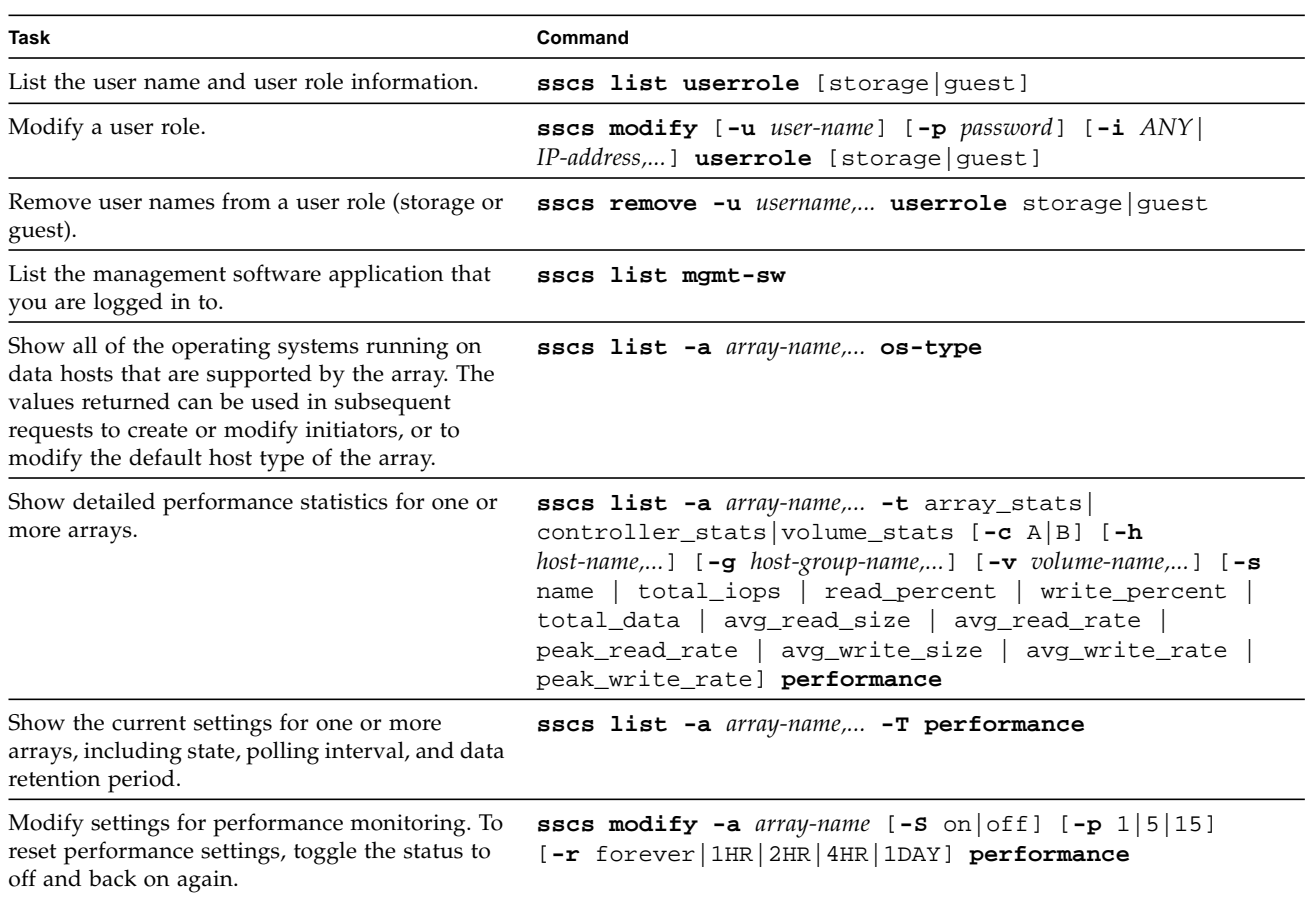

# **Fault Management Commands**

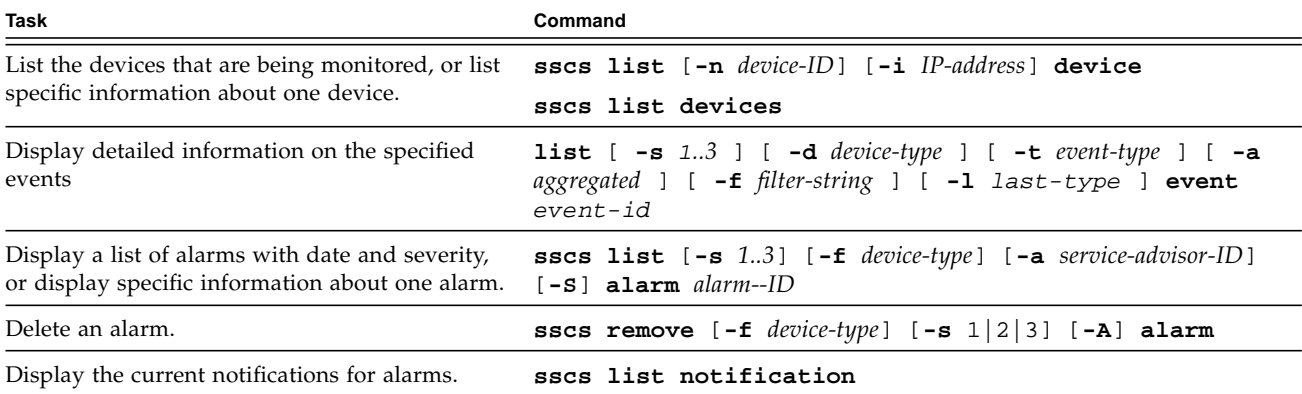

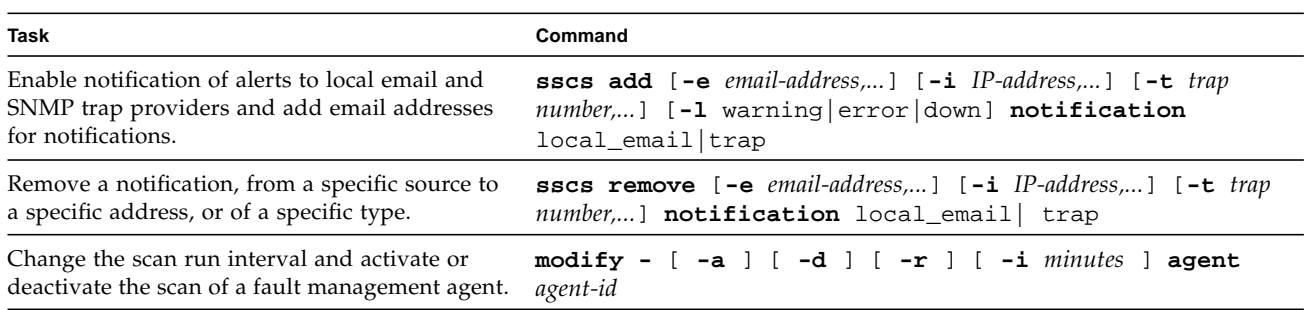

### **Port and Network Configuration Commands**

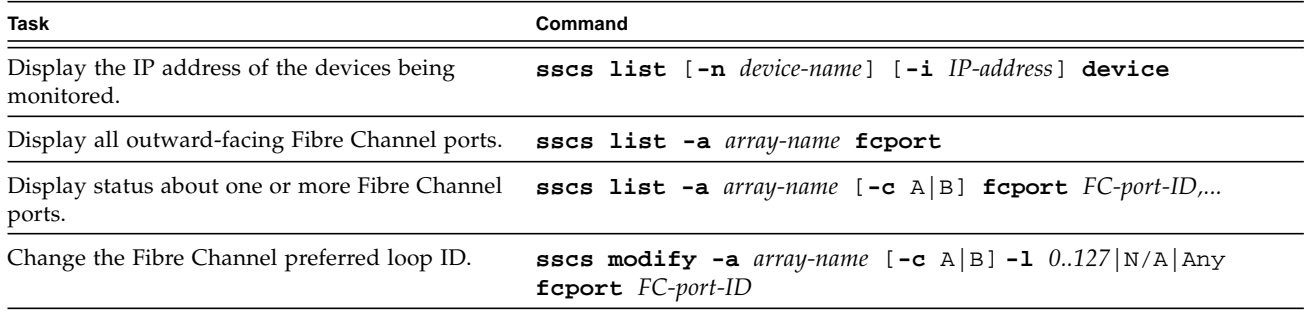

#### **Array, Tray, Controller, and Disk Commands**

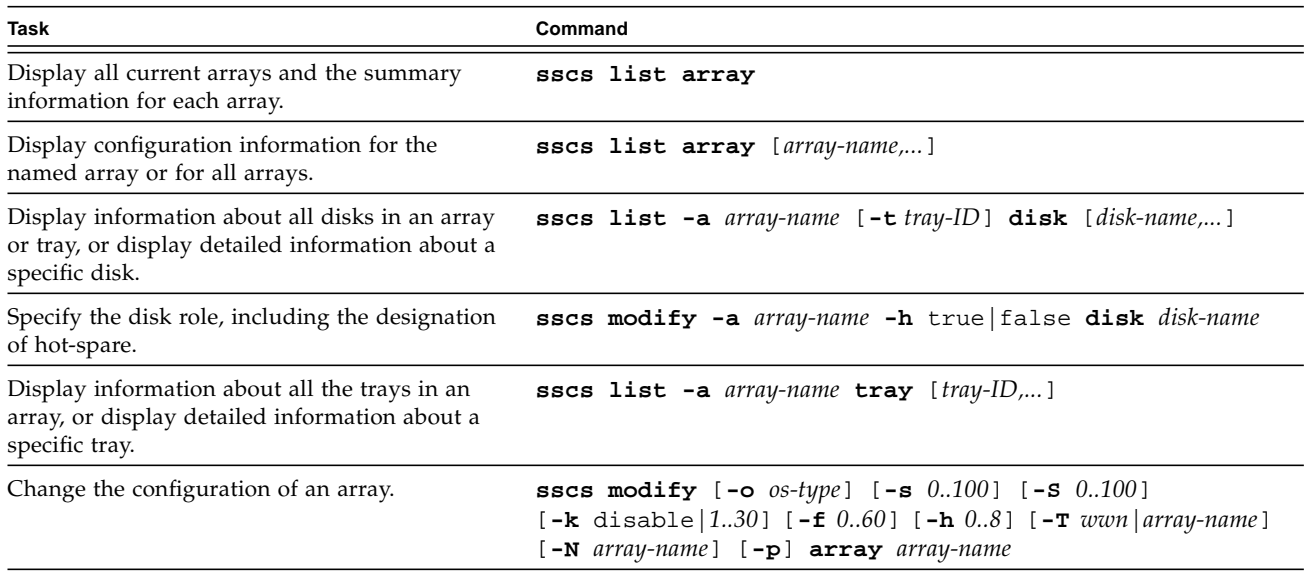

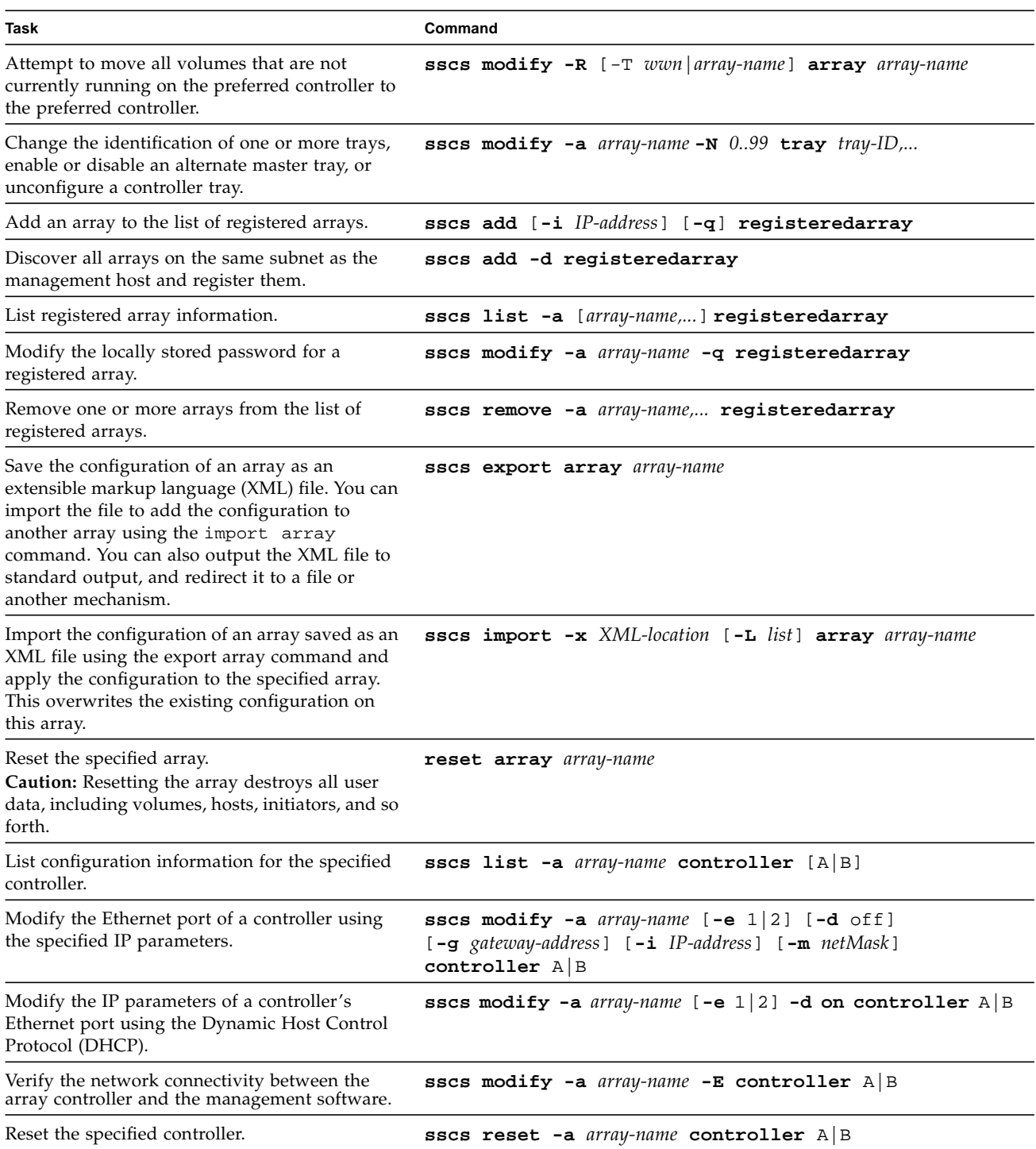

# **Storage Pool Commands**

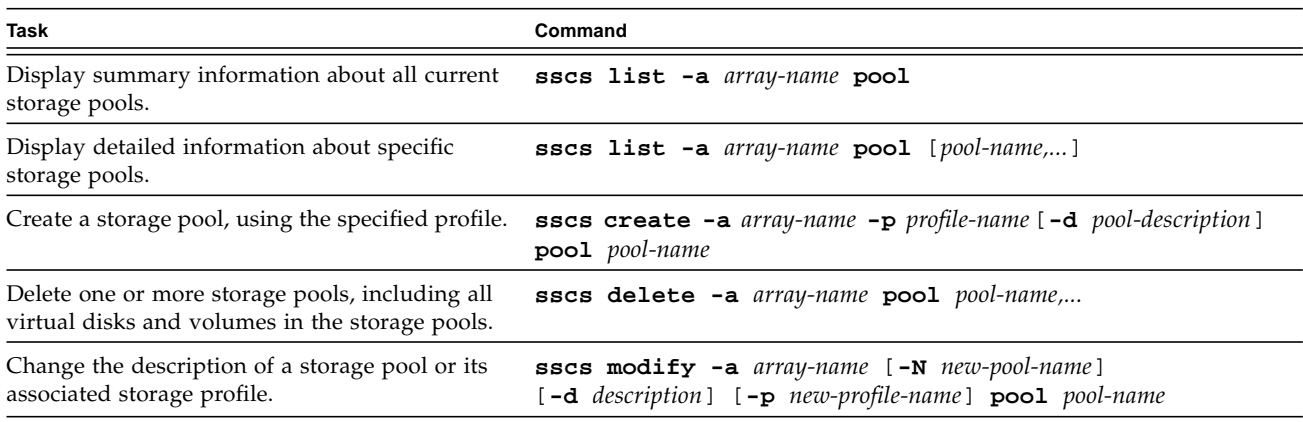

# **Storage Profile Commands**

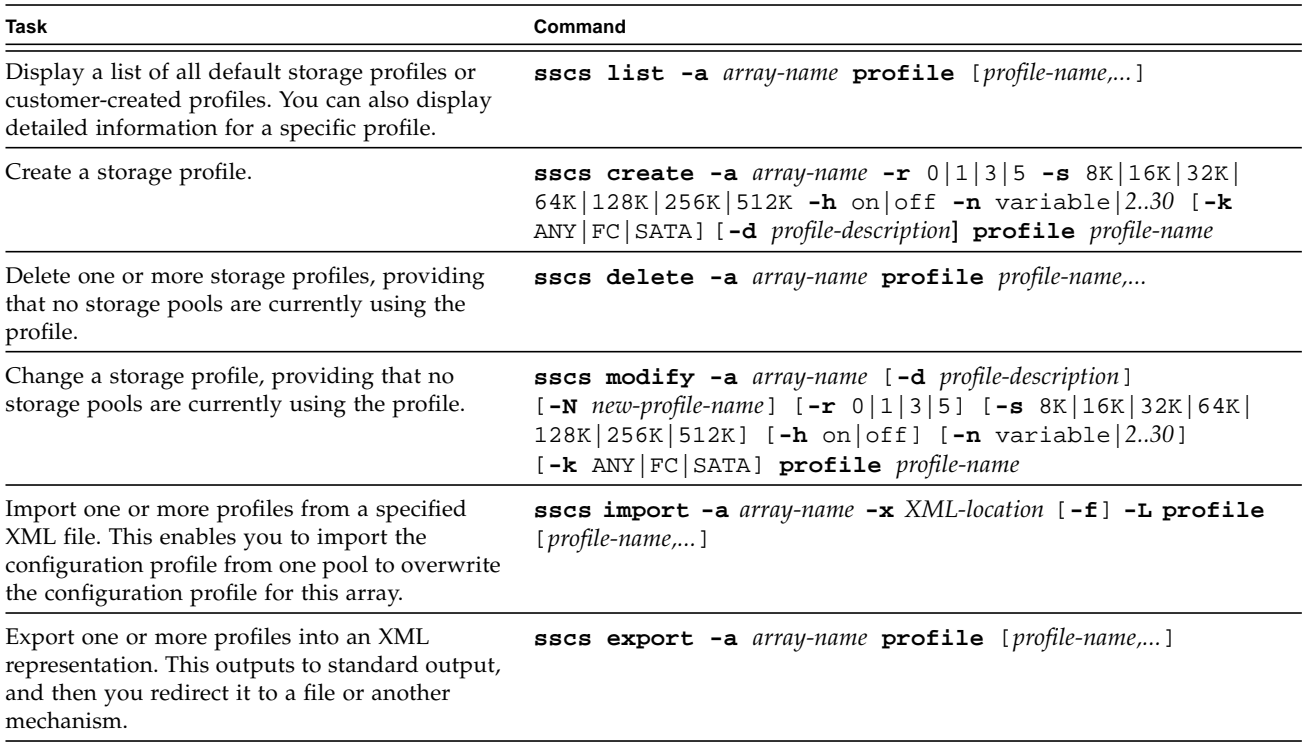

### **Initiator Commands**

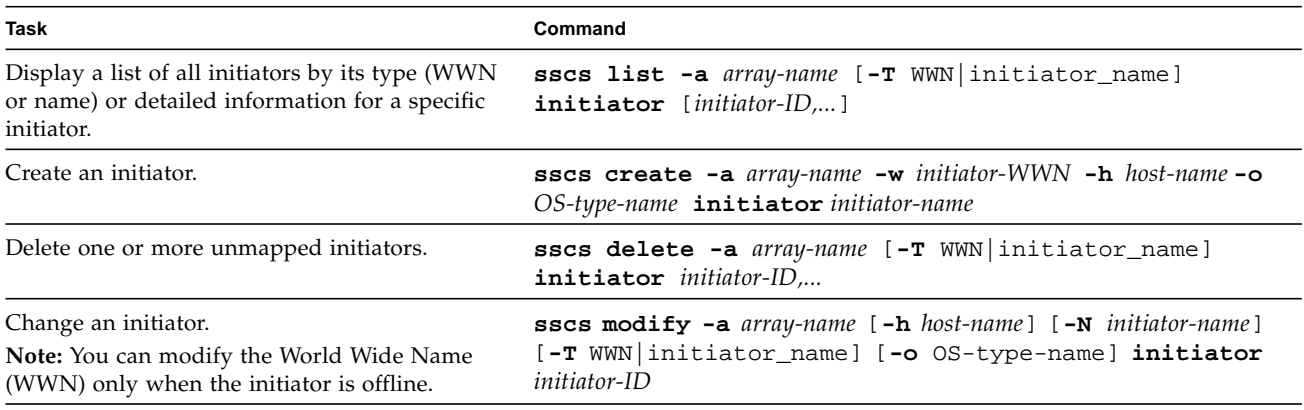

### **Virtual Disk Commands**

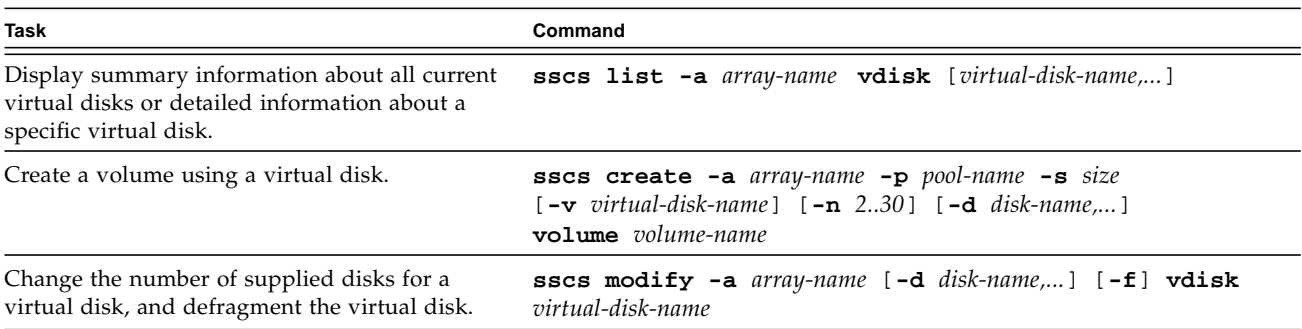

### **Host and Host Group Commands**

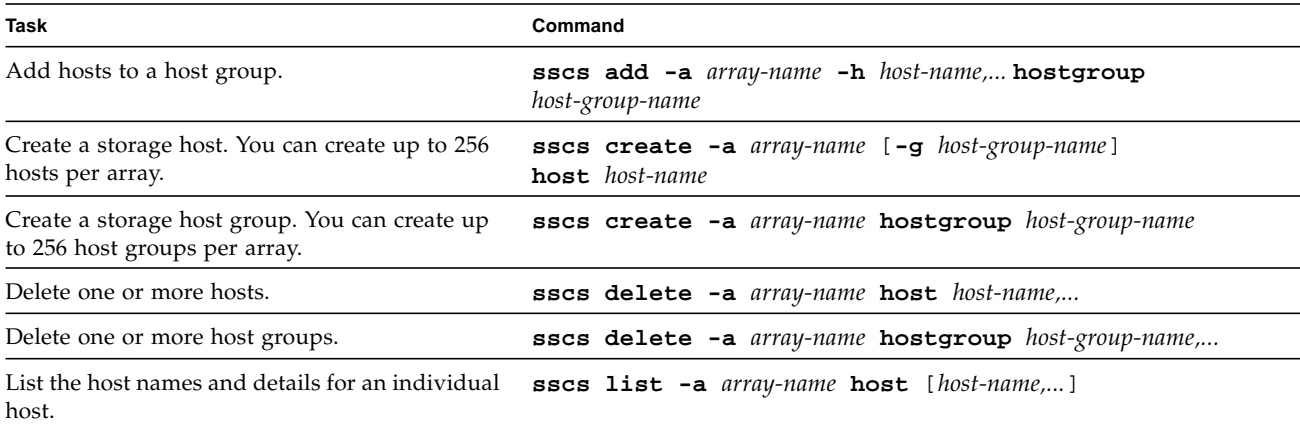

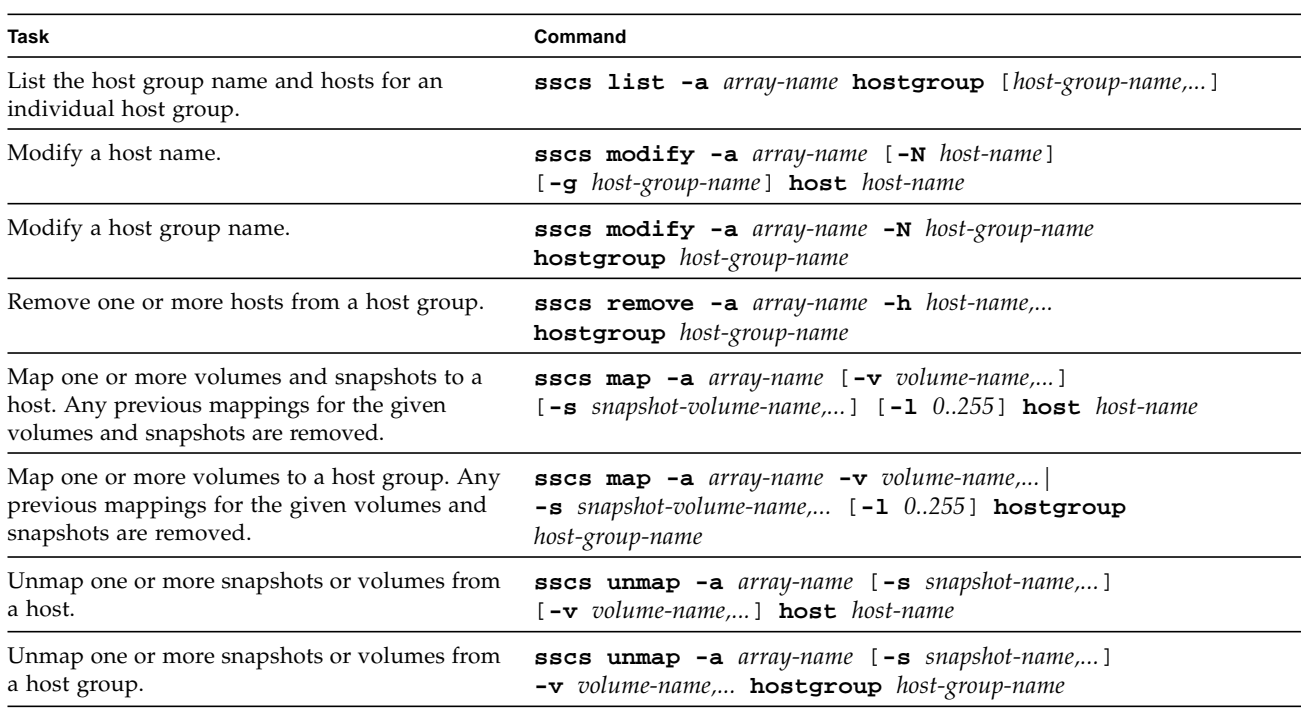

#### **Volume Commands**

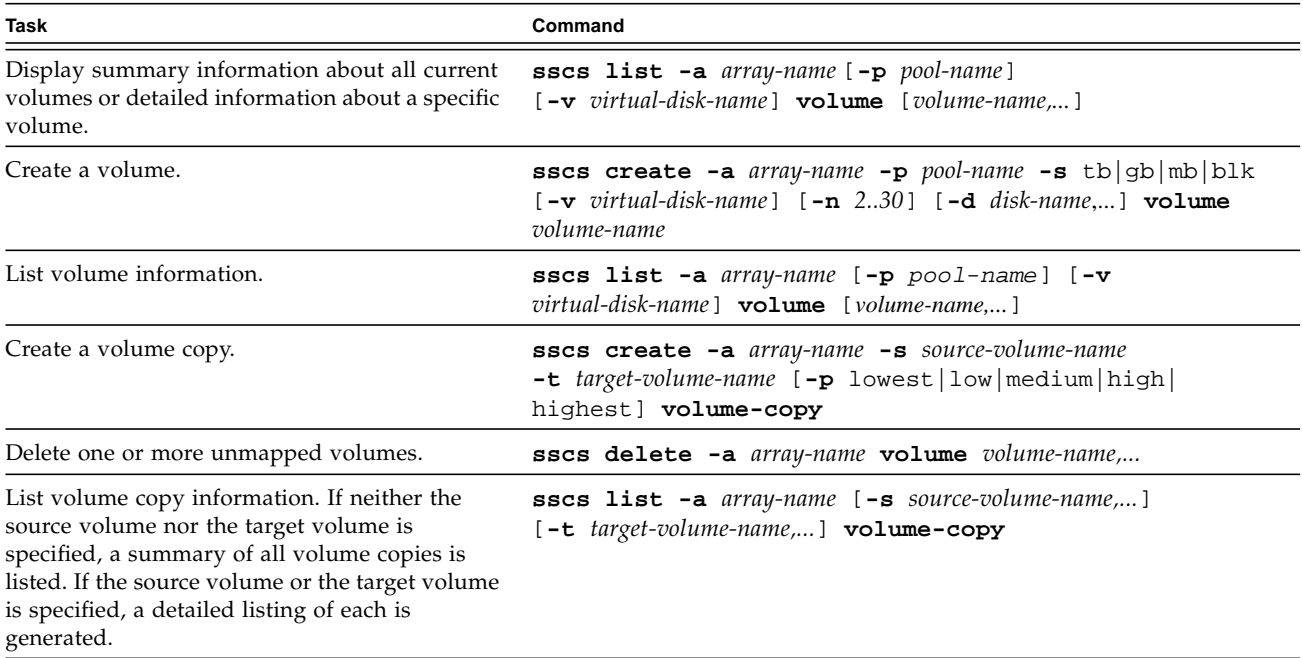

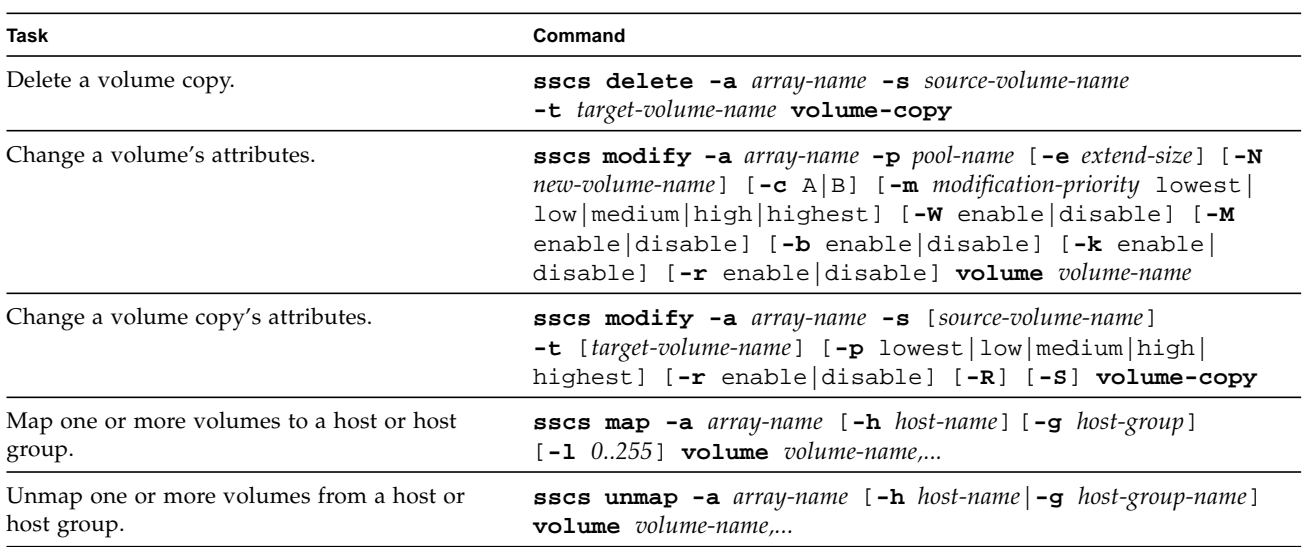

### **Snapshot Commands**

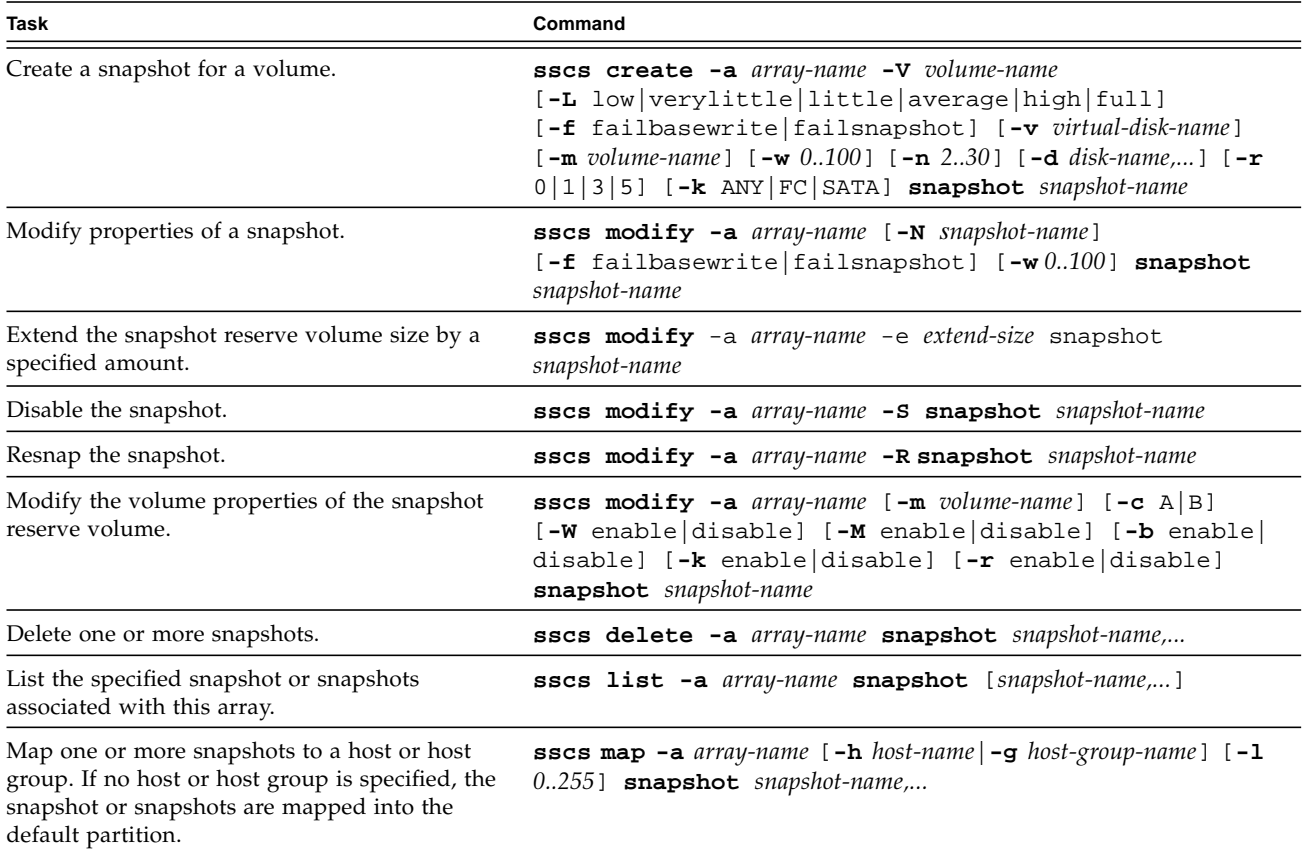

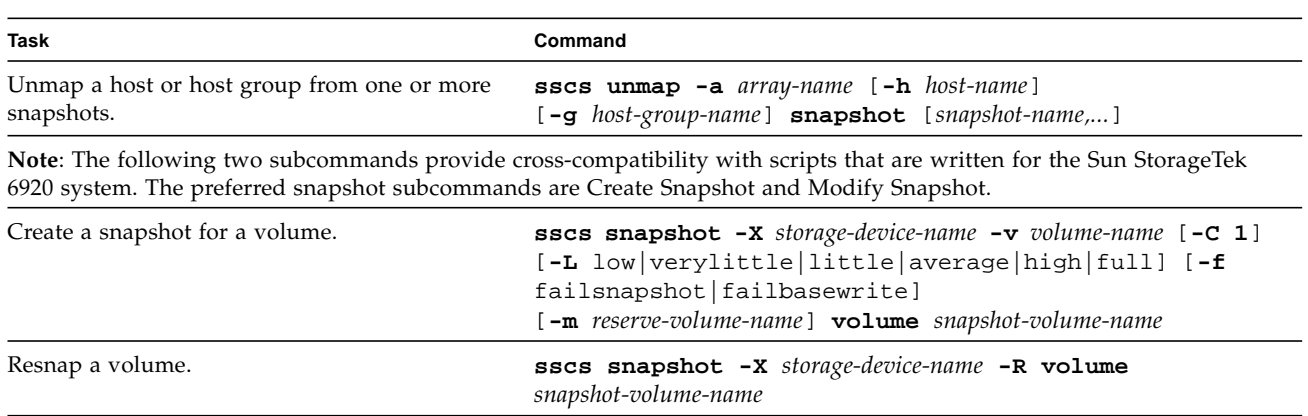

# **Remote Replication Commands**

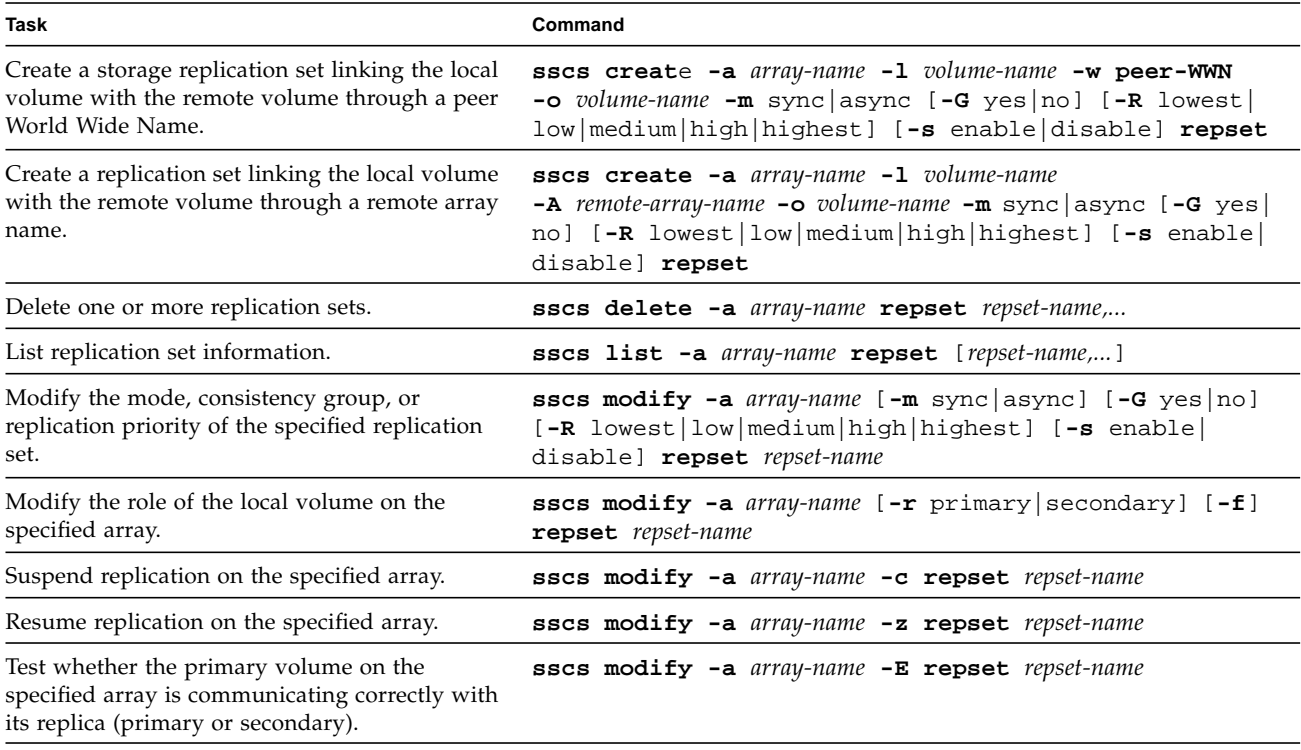

#### **License Commands**

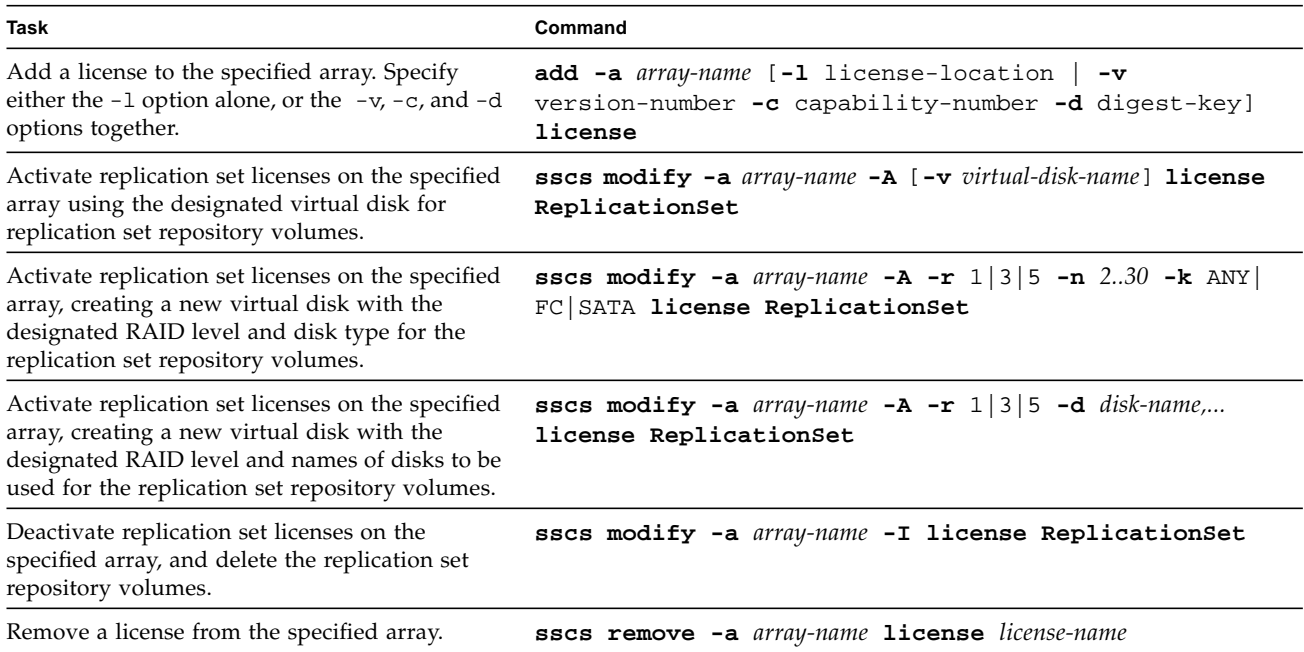

### **Accessing Sun Documentation and Software**

You can view, print, or purchase a broad selection of Sun documentation, including localized versions, at: http://www.sun.com/documentation

Your download software such as host CLI packages at: http://www.sun.com/documentation

Copyright 2006 Sun Microsystems, Inc. All rights reserved. Use is subject to license terms. Third-party software, including font technology, is copyrighted and licensed from Sun suppliers. Portions may be derived from Berkeley BSD systems, licensed from U. of CA. Sun, Sun Microsystems, the Sun logo, Java, Sun StorageTek, and Solaris are trademarks or registered trademarks of Sun Microsystems, Inc. in the U.S. and in other countries. All SPARC trademarks are used under license and are trademarks or registered trademarks of SPARC International, Inc. in the U.S. and in other countries. U.S. Government Rights—Commercial use. Government users are subject to the Sun Microsystems, Inc. standard license agreement and applicable provisions of the FAR and its supplements.

Copyright 2006 Sun Microsystems, Inc. Tous droits réservés. Distribué par des licences qui en restreignent l'utilisation. Le logiciel détenu par des tiers, et qui comprend la technologie relative aux polices de caractères, est protégé par un copyright et licencié par des fournisseurs de Sun. Des parties de ce produit pourront être dérivées des systèmes Berkeley BSD licenciés par l'Université de Californie. Sun, Sun Microsystems, le logo Sun, Java, Sun StorageTek, et Solaris sont des marques de fabrique ou des marques déposées de Sun Microsystems, Inc. aux Etats-Unis et dans d'autres pays. Toutes les marques SPARC sont utilisées sous licence et sont des marques de fabrique ou des marques déposées de SPARC International, Inc. aux Etats-Unis et dans d'autres pays.

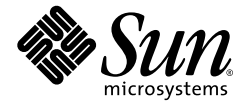

www.sun.com July 2006

Sun Microsystems, Inc. **Part No. 819-7038-10, Rev. A** Controller and Sun Microsystems, Inc. A Controller and Sun Microsystems, Inc. A Controller and Sun Microsystems, A Controller and Sun Microsystems of the United States